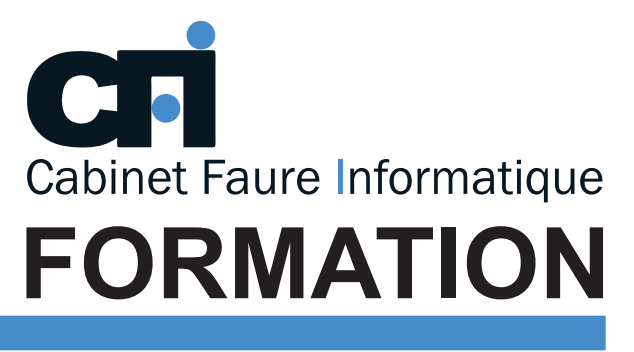

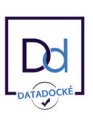

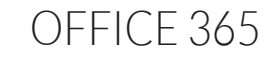

# *1/ OBJECTIF*

Être capable de : Créer et utiliser des rapports. Exploiter les données afin de les analyser à l'aide de formules.

## *2/ PUBLIC CONCERNÉ*

Utilisateurs désirant effectuer des rapports en lien avec des fichiers Excel ou d'autres bases de données.

# *5/ MOYENS PÉDAGOGIQUES*

# Présentiel FOAD OWER Intermédiaire

# *3/ PRÉREQUIS*

Avoir des connaissances sur les bases de données et les rapports. Maitriser les formules statistiques Excel.

### *4/ DURÉE*

14 heures, soit 2 jours.

Positionnement pédagogique par questionnaire. Alternance entre apports théoriques et exercices pratiques. Support de cours fourni lors de la formation. Un poste par stagiaire + Écran plat. Feuille de présence signée en 1/2 journée. Évaluation des acquis tout au long de la formation, questionnaire de satisfaction, attestation de stage.

## *6/ PROGRAMME*

INTRODUCTION

Introduction à l'analyse de données Introduction à la visualisation de données

#### SOURCES DE DONNÉES

Les sources de type fichiers plats (texte, CSV) Les sources de type Excel simples ou multi-onglets Les sources de type bases de données Les autres sources de données

#### TRANSFORMER SES DONNÉES

Appliquer les transformations disponibles dans l'éditeur Définir les types de données

Choisir les lignes et les colonnes à conserver Ajouter une colonne personnalisée, sur la base d'exemples Fusionner des requêtes sur le principe des jointures SQL

#### CALCULER

Maîtriser la syntaxe globale des formules DAX Exploiter rapidement les fonctions DAX équivalentes aux fonctions Excel

Comprendre la notion de contexte de ligne,

# *7/ MODALITÉS D'ÉVALUATIONS*

contexte de filtre

Maîtriser les premières fonctions indispensables :

- Fonctions Time Intelligence : DATEADD, DATESYTD, DATESBETWEEN…
- Fonctions itératives : SUMX, AVERAGEX, MAXX, MINX…
- Fonctions de filtre : CALCULATE, ALL, FILTER, RELATEDTABLE
- Fonctions de table : SUMMARIZE, CALCULATETABLE
- Autres fonctions : HASONEVALUE, VALUES

#### VISUALISATIONS ET PUBLICATIONS

Créer et paramétrer des visuels Exploiter les filtres avancés au niveau des visuels, pages et rapport Insérer une image, une zone de texte Afficher les interactions Ajouter un visuel personnalisé Exporter un rapport en PDF ou au format Power Point

Après un bref tour de table permettant un bilan collectif à la fin du stage, le formateur distribue un formulaire individuel d'évaluation sous forme de questionnaire à choix multiples à remplir « à chaud ». Certaines formations bénéficient d'une évaluation « à froid » permettant de mesurer l'impact sur les pratiques dans les 6 mois consécutifs au stage.

## *8/ TARIF*

Individuel : à partir de 35€/h. Groupe : à partir de 90€/h. Contactez-nous pour l'établissement d'un devis.

## *9/ INSCRIPTION*

par mail ou téléphone.

# *10/ HANDICAP*

Merci de contacter notre référent au 04 77 55 66 88 pour déterminer les adaptations nécessaires.

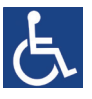

**Mise à jour : mars 2023**

28, rue Waldeck Rousseau – 42170 Saint-Just-Saint-Rambert – Tél : 04-77-55-66-88 Site : https://www.cabinet-faure.fr - e-mail : contact@cabinet-faure.fr